# **Modelling Carryover in REALM**

### **1. Introduction**

The ability to model carryover was introduced to REALM for version 6.0, and further enhanced as part of version 6.28. The term 'carryover' refers to a situation where an irrigator may choose to retain some part of any given year's allocation in storage. This water is then available for use in the following year. Spillable water accounts (SWAs) can also be modelled, which allow carryover water to be controlled using spill rules from the storage – effectively reducing the risk that carried over water will be lost in full allocation years. The algorithm also allows entitlements to be split into high reliability water share (HRWS) and low reliability water share (LRWS) components.

The carryover algorithm in REALM has two main stages. The first is to calculate the volume of water carried over at each rural demand node (DC2). This is calculated at each time step with the final calculation undertaken at the end of the irrigation season. The second stage adjusts the limit curve at each demand node depending on the volume of water carried over from the previous season.

### **2. Entering Carryover Parameters**

Carryover parameters can be entered for each rural demand centre node (DC2) by selecting the "Carryover" tab. The window shown in Figure 2-1 will be displayed.

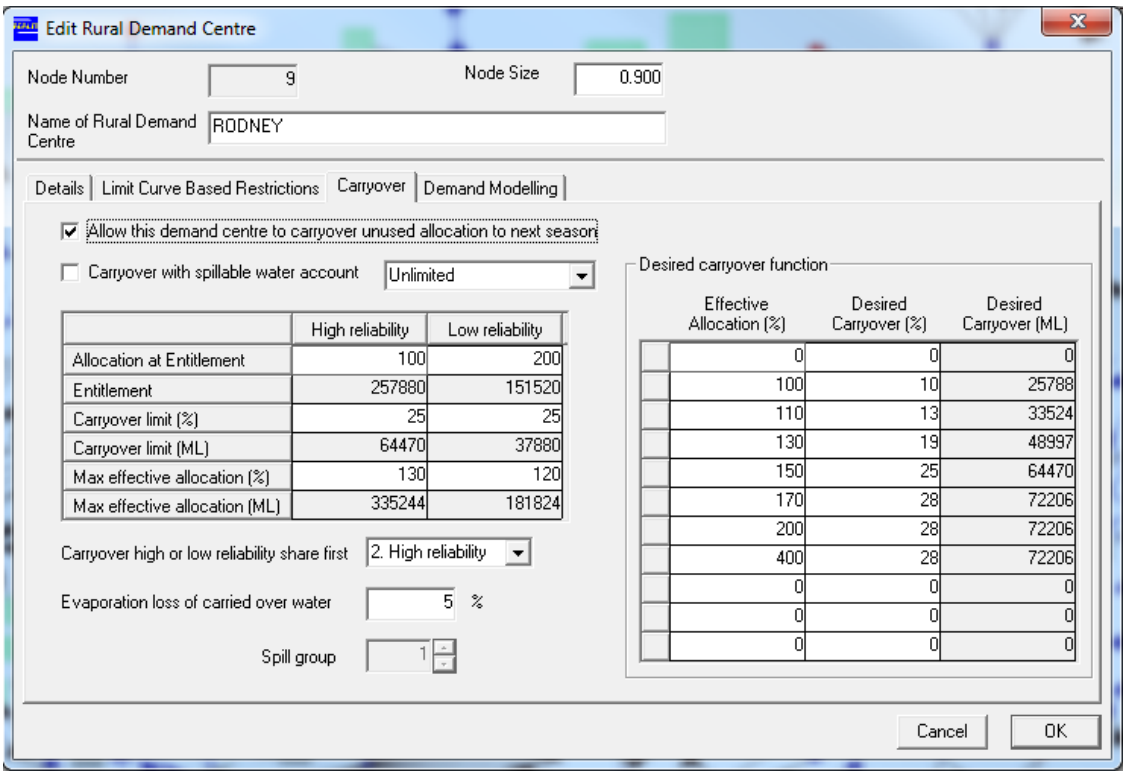

#### **Figure 2-1: Rural Demand Centre Edit Window – Carryover**

To activate carryover for a rural demand centre, the *Allow this demand centre to carryover unused allocation to next season* box must be checked. This activates the fields in the carryover window so they can be edited by the user. The user must also consider whether spillable water accounts are to be modelled. If so, the *Carryover with spillable water account* box must be checked. Depending on the selection of this box, values for slightly different parameter sets will need to be entered. If a spillable water account is to be modelled then the user also needs to select whether transfer of carryover volume in excess of entitlements to SWAs is limited or unlimited using the adjacent drop-down box.

To specify the point on the limit curve defining high and low reliability water shares, the user should enter percentage allocations into the *Allocation at Entitlement* fields. If the limit curve has been completed (in the "Limit Curve Based Restrictions" tab), the dialog box will automatically calculate the volume of water at each allocation in the *Entitlement* fields. These fields cannot be edited by the user – they are intended as a check to ensure that the correct allocations have been entered.

#### **Note: in order to ensure that all functionality within the carryover window is active, it is strongly recommended that the limit curve be defined for the rural demand centre before carryover parameters are entered.**

The user may wish to specify the maximum amount of water that can be carried over. This is done by entering percentages in the *Carryover limit (%)* fields. These limits refer to limits on carryover volume when no SWAs are modelled and limits on transfer of carryover volume in excess of entitlements to SWAs when limited SWAs are modelled. Once again, the dialog box will automatically convert these percentages into volumes via the limit curve in the *Carryover limit (ML)* fields. This field is not required if unlimited spillable water accounts are to be modelled.

The maximum effective allocation is the highest allocation that can be provided in the season following a carryover. This is specified in the *Max effective allocation (%)* fields. The equivalent volume is automatically calculated from the limit curve and placed in the *Max effective allocation (ML)* fields. This field is not required if spillable water accounts are to be modelled.

Users can specify whether the high or low reliability water share is carried over first by changing the option selected in the *Carryover high or low reliability share first* drop down box. This field is not required if spillable water accounts are to be modelled.

The percentage of the carried over water lost to evaporation is specified in the *Evaporation loss of carried over water* field. If spillable water accounts are to be modelled, the user must also enter a spill group for this demand node in the *Spill group* field. Each spill group also requires that variable capacity carriers be defined which control the spill trigger and spill volume for that group. These carriers are specified in the *Spill groups* dialogue box which is

accessed via the *Edit*  $\cdot$  > *Spill groups* menu selection or the **the set of the set of the set of the set of the set of the set of the set of the set of the set of the set of the set of the set of the set of the set o** 

The user must also define the carryover function. The carryover function indicates how much water irrigators will choose to carryover depending on the effective allocation for that season. Similar to the limit curve, the user should enter percentage allocation values into the *Allocation (%)* field, and percentage carryover values into the *Carryover (%)* field. The dialog box automatically calculates a volume for each allocation in the *Carryover (ML)* field by referencing the limit curve.

The carryover function should be derived from observed or theoretical irrigator behaviour. An example carryover function is shown in Figure 2-2, from which it can be seen that 5% of the allocation is carried over for allocations between 10% and 60%. At low allocations, the irrigator is likely to carryover some water to provide a potential supply in case of an even lower allocation season next year. As the allocation rises, the irrigator is likely to commit a greater percentage to carryover and thus create additional flexibility for the following season.

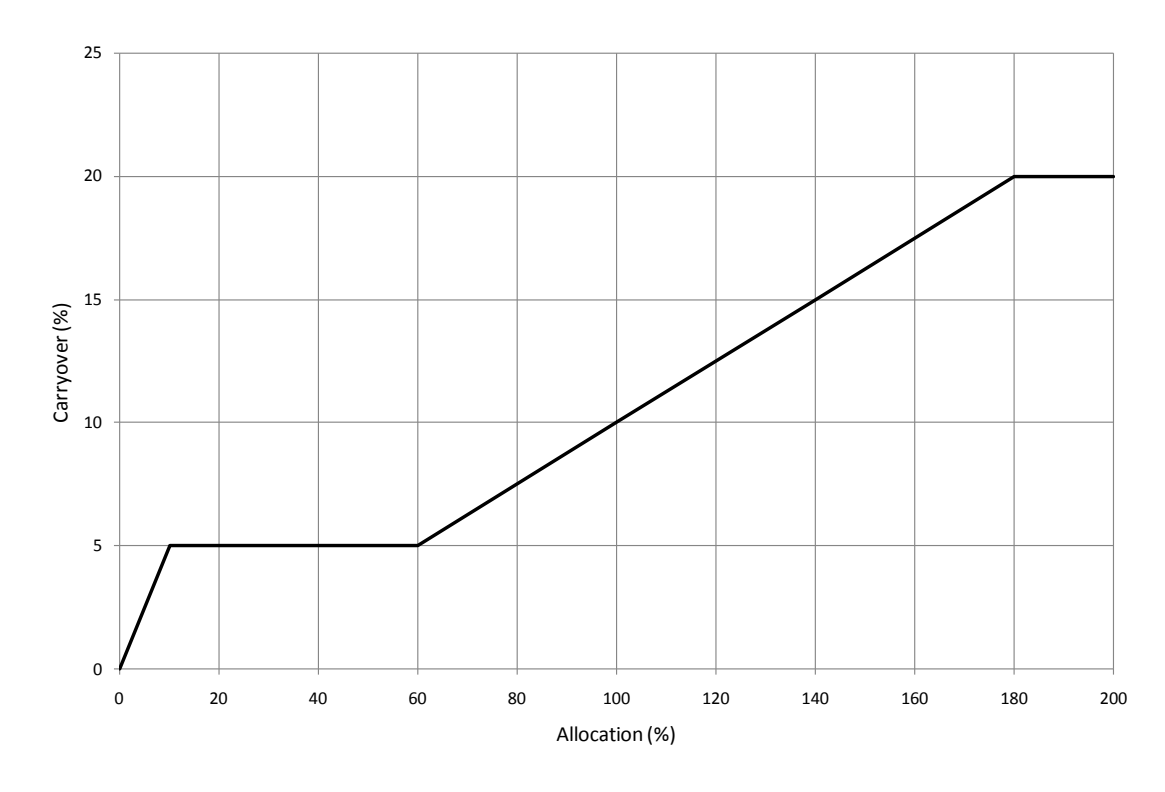

**Figure 2-2: Example Carryover Function**

## **3. Carryover Algorithm**

The carryover algorithm is documented as a number of steps.

**Step 1:** If SWAs are modelled, irrigators do not lose water once their total allocation (carryover and current season allocation) reaches 100% of their entitlement volume. Instead, the total allocation in excess of 100% of their entitlement volume is transferred to SWAs. If SWAs are not modelled, this volume in excess of the maximum effective allocation (ie allowable total allocation) is lost.

At each time step of current season, the total allocation volume to be transferred to SWAs is calculated as below:

 $V_{SWA} = 0$  - if SWAs not modelled

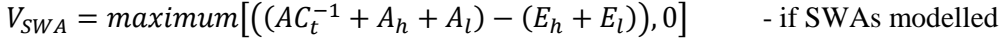

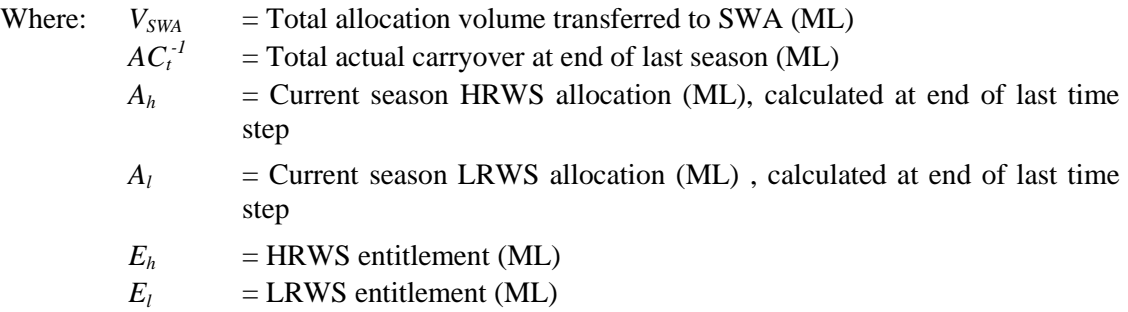

**Step 2:** Water in SWAs is not available for irrigators until the storage operator declares that there is an acceptable risk of the system spilling for rest of the season. When the system is declared to not spill for rest of the season, then water in SWAs is transferred to irrigators' allocation bank account and they can use it. This is modelled by introducing a variable referred as spill trigger for SWA (*TSWA*).

The spill trigger for SWA  $(T_{SWA})$  is input or calculated in the model as 0's and 1's through type 3 carrier, 0's when the system is declared to not spill for rest of the season and 1's when the risk of spill is still unacceptable.

Then allocations available for use (ML) at each time step of current season are calculated as follows.

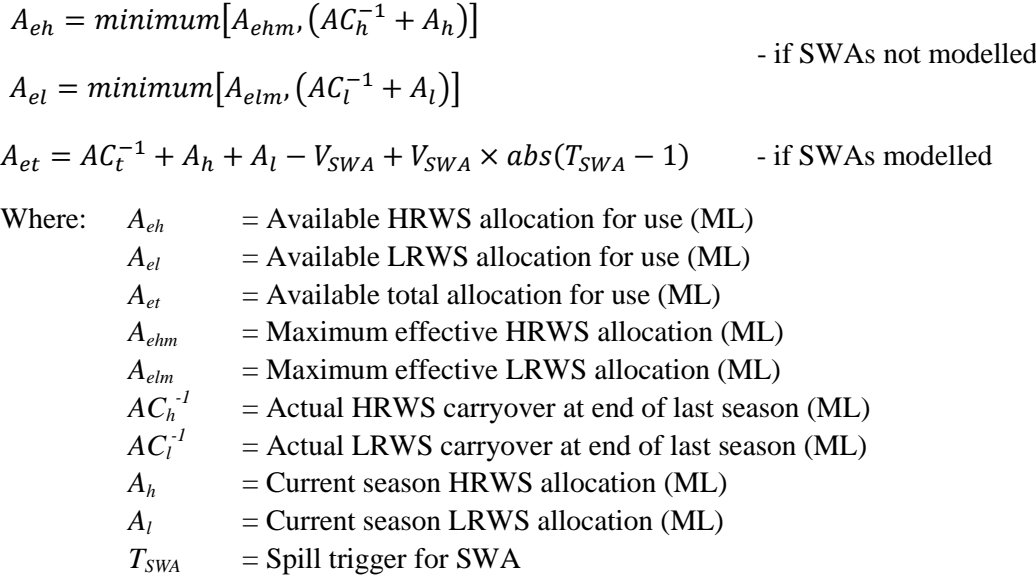

**Step 3:** Effective allocations in ML  $(A<sub>e ML</sub>)$  at each time step of current season is calculated as below.

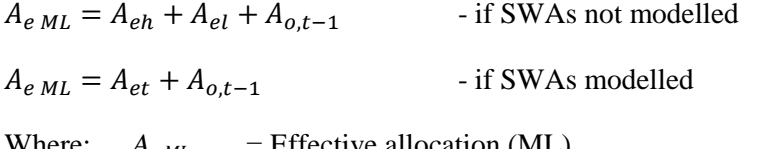

Where:  $A_{eML}$  = Effective allocation (ML)  $A_{\rho t}$  = Off-quota allocation at previous time step (ML)

**Step 4:** Effective allocations in %  $(A_e, \phi)$  corresponding to effective allocations in ML  $(A_e, \phi)$ from Step 3 is calculated from unadjusted limit curves, i.e. the volume of HRWS and LRWS entitlements in each demand.

**Step 5**: Desired carryover function is an input which describes the volume irrigators plan to carryover as function of seasonal allocation. Then desired carryover, *DC* at each time step of current season is calculated as follows.

 $DC =$  Desired carryover value from carryover function (ML). Note that it is based on the effective allocation, i.e. current season allocation plus total accessible carryover volume and off-quota allocation (ML).

**Step 6:** At each time step of current season, annual limits (ML) are adjusted for desired carryover as below.

 $AAL = A_{eML} - DC$ 

Where:  $AAL$  = Adjusted annual limit (ML)

It should be noted that Steps 1 to 6 are undertaken in each time step before the network linear program is solved. Steps 7 onwards are undertaken in each time step after the network linear program has reached convergence. For further clarification please refer to Appendix A.

**Step 7:** This step is relevant only when SWA is available. If the designated storage spills, the water in SWAs spills proportionately. The SWAs are accordingly adjusted for spills. For this purpose, two variables are introduced as follows.

Spill group – The user needs to specify a unique spill group number  $(1, 2, 3 \dots$ etc.) for all demands in the system which is spilling. For example, all demands in the Goulburn system for which the spill from Eildon applies, are assigned same spill group number.

Spill volume – For each demand node, the user needs to specify a type 3 carrier which tracks the spill volume applicable for the spill group. It is required that same carrier is specified for all nodes in the same spill group. For this purpose, at least a check is included such that user is alerted when different carriers are specified for demand nodes in the same spill group, if not a better approach could be adopted.

At each time step of current season, the SWAs are not required to be adjusted if the spill trigger,  $T_{SWA}$  (refer to step 2 for details) is equal to 0. If  $T_{SWA}$  equals to 1, the SWAs are adjusted for spills as follows.

- if SWAs not modelled

 $\Delta_{SWA\,i}=0$ 

 $VV_{SWA i} = 0$ 

If SWAs modelled:

$$
\Delta_{SWA\ i} = minimum[V_s, \sum_{i=1}^{n} V_{SWA\ i}] \times \frac{V_{SWA\ i}}{\sum_{i=1}^{n} V_{SWA\ i}} \qquad T_{SWA} = 1(\text{July})
$$

$$
\Delta_{SWA\ i} = minimum \big[ \big( V_s + \sum_{i=1}^n \Delta_{SWA\ i, t-1} \big), \sum_{i=1}^n V_{SWA\ i} \big] \times \frac{V_{SWA\ i}}{\sum_{i=1}^n V_{SWA\ i}} \qquad T_{SWA} = 1 \text{(all other months)}
$$

 $\Delta_{\text{SWA}} i = 0$   $T_{\text{SWA}} = 0$ (July)

 $\Delta_{SWA}$   $i = \Delta_{SWA}$   $i t = 1$   $T_{SWA} = 0$  (all other months)

 $VV_{SWA i} = V_{SWA i} - \Delta_{SWA i}$ 

Where: 
$$
\Delta_{SWA\ i} = \text{System spill adjustment to SWA of demand } i \, (ML)
$$

\n $V_{SWA\ i} = \text{Adjusted SWA of demand } i \, (ML)$ 

\n $V_{SWA\ i} = \text{Total allocation volume transferred to SWA of demand } i \, (ML)$ 

\n $V_s = \text{Total system spill volume from July to date for the spill group (ML)$ 

\n $n = \text{Number of demands in the spill group}$ 

**Step 8:** Unused allocation at each time step of current season is calculated as follows.

$$
A_u = [(AAL - U) + DC]
$$
 - if SWAs not modelled  
\n
$$
A_u = [((AAL - U) + DC) + (VV_{SWA i} \times T_{SWA})]
$$
 - if SWAs modelled  
\nWhere:  $A_u$  = Unused allocation (ML)  
\n $U$  = Use to date (ML)

**Step 9:** Evaporation loss for carryover,  $EL_{\%}$  (%) is an input and used to estimate evaporation loss for carryover in ML (*ELML*) as follows.

In June:

$$
EL_{ML} = minimum[A_u, (CL_h + CL_l)] \times \frac{EL_{\%}}{100}
$$
 - if SWAs not modelled  
\n
$$
EL_{ML} = A_u \times \frac{EL_{\%}}{100}
$$
 - if SWAs modelled (unlimited carryover)  
\n
$$
EL_{ML} = minimum[A_u, (CL_{SWA h} + CL_{SWA l})] \times \frac{EL_{\%}}{100}
$$
 - if SWAs modelled (limited carryover)

In all other months:

 $EL_{ML} = 0$ Where:  $EL_{ML}$  = Evaporation loss for carryover (ML)  $CL<sub>h</sub>$  = High Reliability Water Share (HRWS) carryover limit (ML)  $CL$  = Low Reliability Water Share (LRWS) carryover limit (ML) *EL%* = Evaporation loss for carryover (%)  $CL_{SWA h}$  = High Reliability Water Share (HRWS) carryover limit for SWA (ML)  $CL<sub>SWA l</sub>$  = Low Reliability Water Share (LRWS) carryover limit for SWA (ML)

**Step 10:** Total actual carryover, *AC<sup>t</sup>* (ML) at each time step of current season is calculated as follows.

In June:

$$
AC_t = minimum[A_u, (CL_h + CL_l)] - EL_{ML}
$$
 - if SWAs not modelled  

$$
AC_t = A_u - EL_{ML}
$$
 - if SWAs modelled (unlimited carryover)
$$
AC_t = minimum[A_u, (CL_{SWA h} + CL_{SWA l})] - EL_{ML}
$$
 - if SWAs modelled (limited carryover)

In all other months:

 $AC_t = AC_{t,t-1}$ 

Where:  $AC_t$  = Total actual carryover at end of current season (ML)

$$
AC_{t,t-1}
$$
 = Total actual carryover value at previous time step (ML) (Note: this is different from  $AC_t^{-1}$ )

**Step 11:** At end of current season (June), total actual carryover,  $AC<sub>t</sub>$  (ML) from Step 10 is total of HRWS and LRWS carryovers. If SWAs are not modelled, it is required to be split into actual HRWS  $(AC_h)$  and LRWS  $(AC_l)$  carryovers. How it is done depends on whether the user specified HRWS or LRWS bucket to be used first.

If the LRWS bucket is filled first, then actual HRWS (*ACh*) and LRWS (*ACl*) carryovers (ML) are calculated as follows.

 $AC_l = minimum \left[ \left( \left( 1 - \frac{EL_{\%}}{100} \right) \times CL_l \right) \right]$ - June  $AC_l = AC_{l,t-1}$  - July - May  $AC_h = minimum \left[\left(\left(1-\frac{EL_{\%}}{100}\right) \times CL_h\right)$  ,  $\left(AC_t-AC_l\right)\right]$  - June  $AC_h = AC_{h,t-1}$  - July - May

If the HRWS bucket is filled first, then actual HRWS (*ACh*) and LRWS (*ACl*) carryovers (ML) are calculated as follows.

 $AC_h = minimum \left[ \left( \left( 1 - \frac{EL_{\%}}{100} \right) \times CL_h \right), \right.$ - June  $AC_h = AC_{h,t-1}$  - July – May AC $_l = minimum \left[ \left( \left( 1 - \frac{EL_{\%}}{100} \right) \times CL_l \right)$  , (A )] - June  $AC_l = AC_{l,t-1}$  - July - May

If SWAs are modelled, the total actual carryover, *AC<sup>t</sup>* is not required to be split into actual HRWS (*ACh*) and LRWS (*ACl*) carryovers and therefore this step is not relevant.

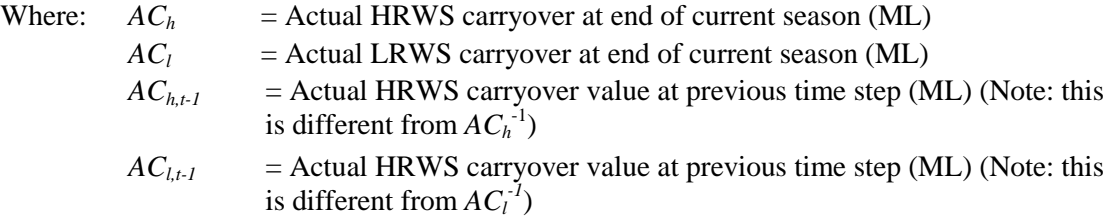

## **4. Carryover Output**

A number of additional system variables were introduced with carryover to allow various carryover parameters to be referenced in carrier equations and thus used in different parts of the model. These are shown in Table 4-1.

#### **Table 4-1: Available Carryover System Variables for Variable Capacity Carrier Modelling**

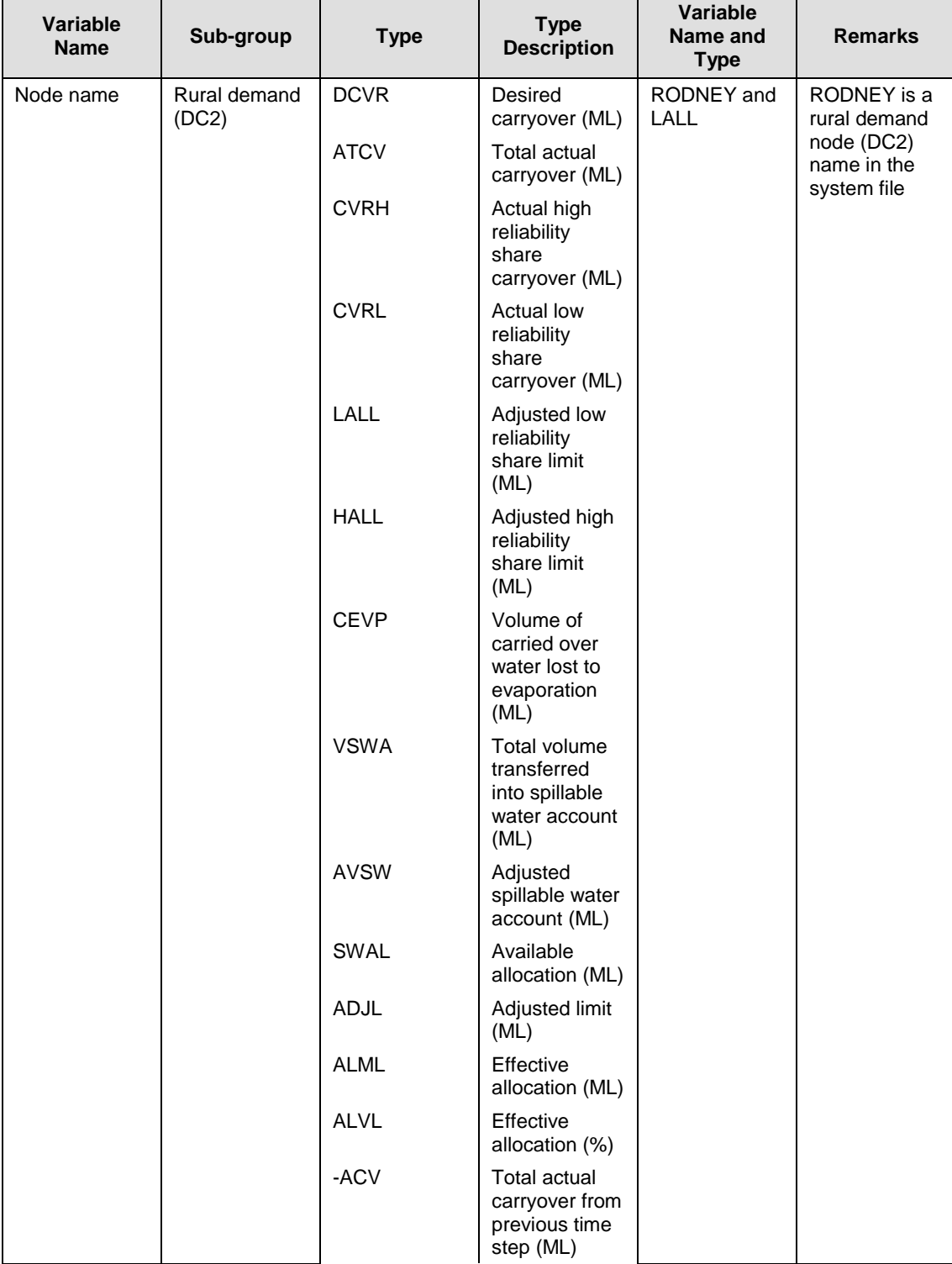

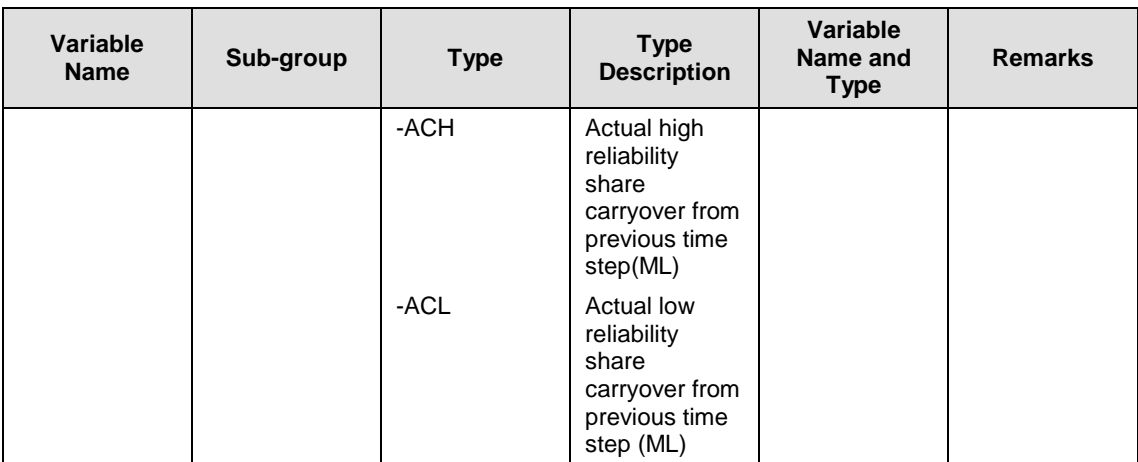

# *Appendix A:*

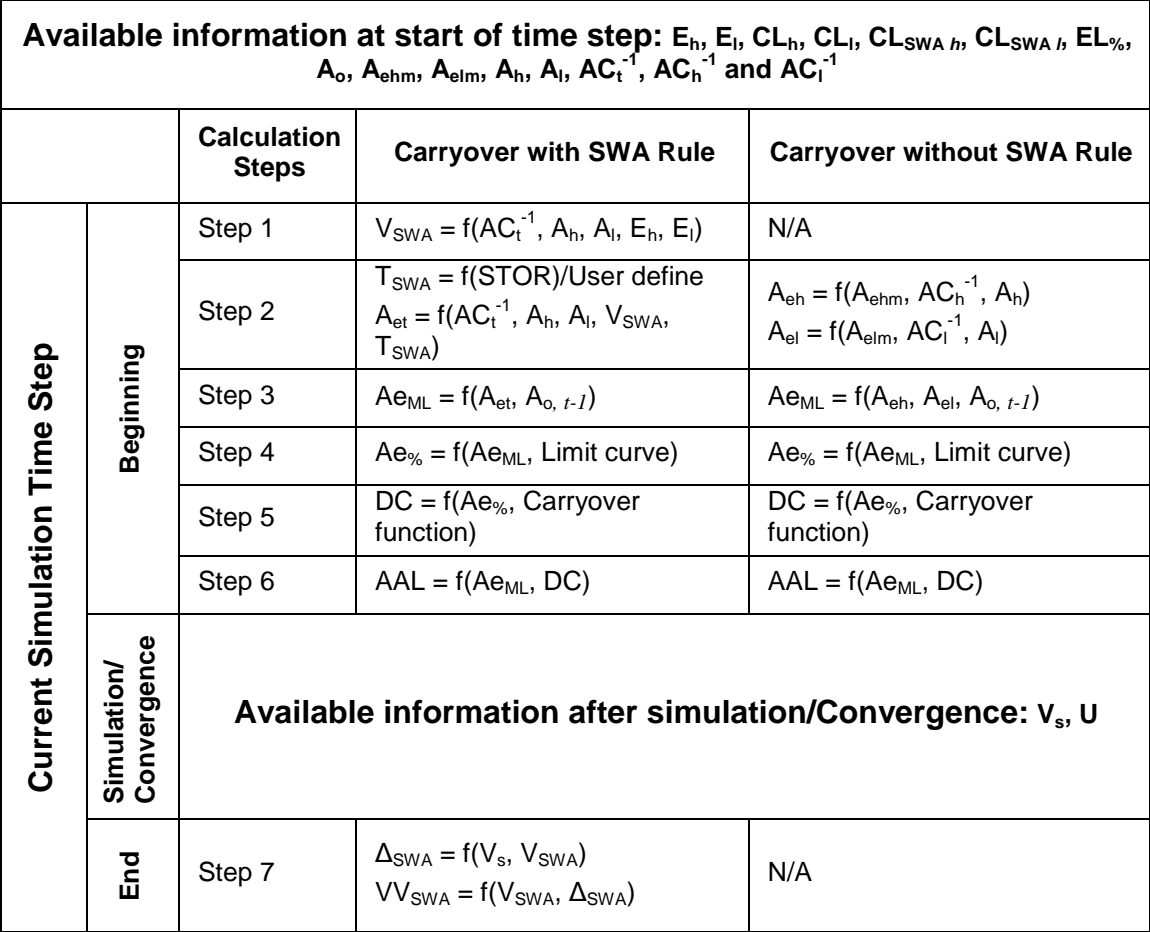

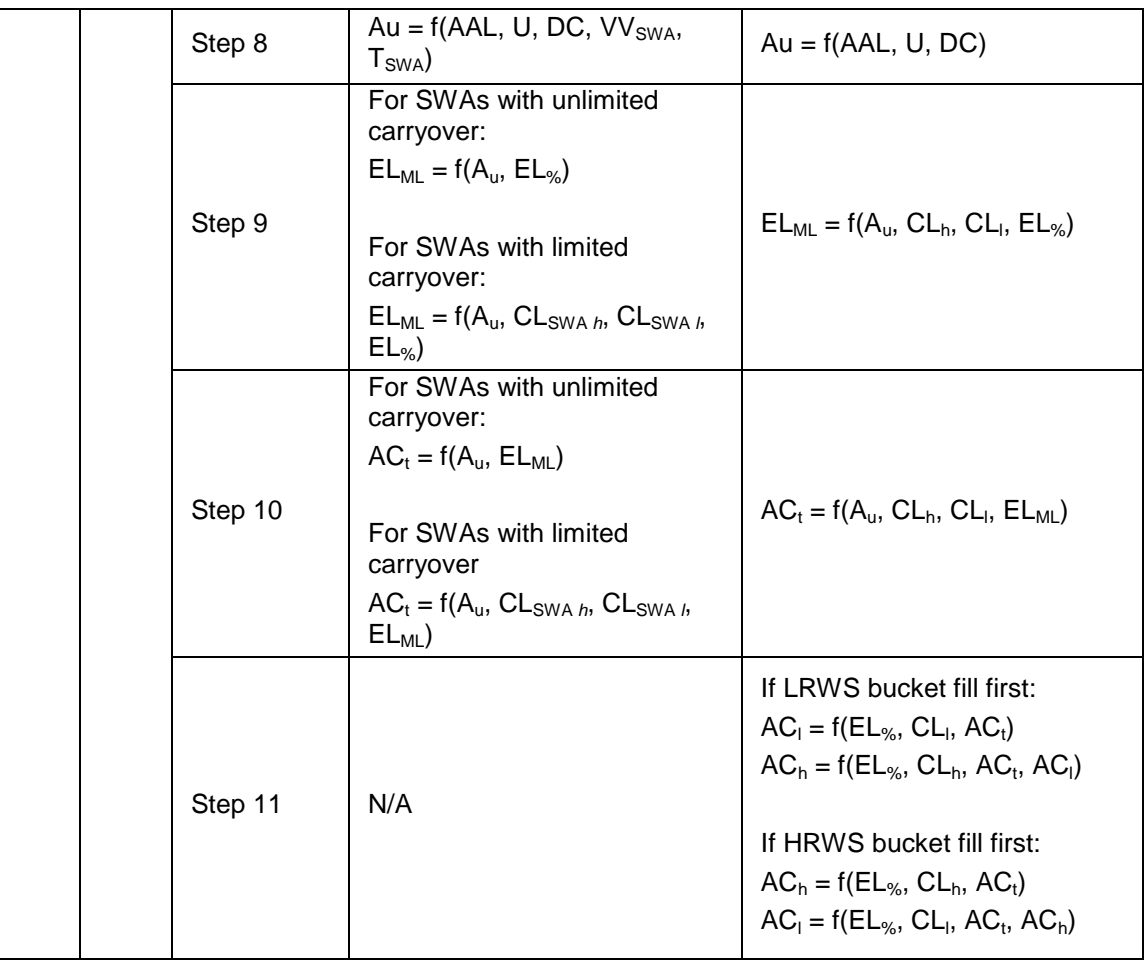